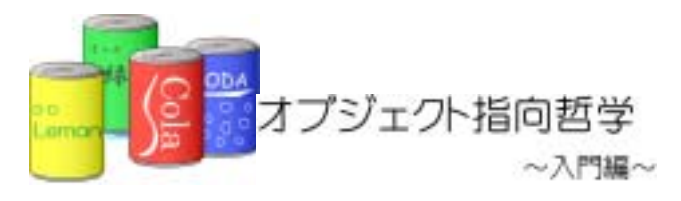

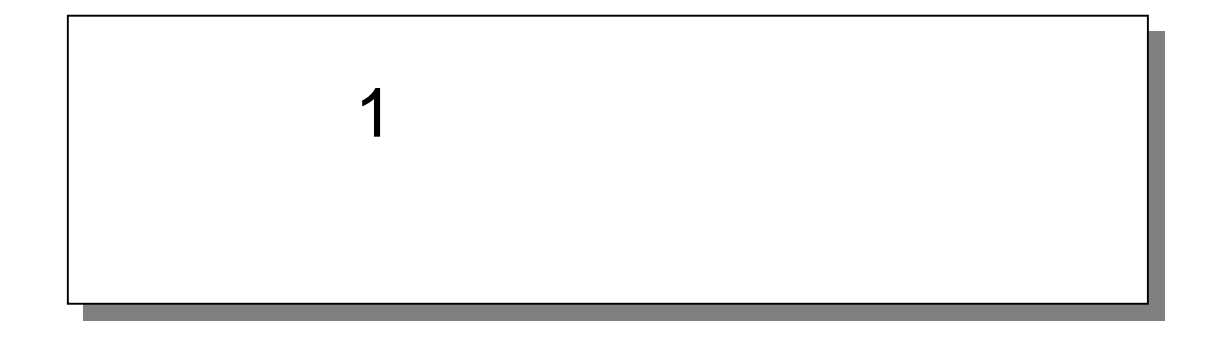

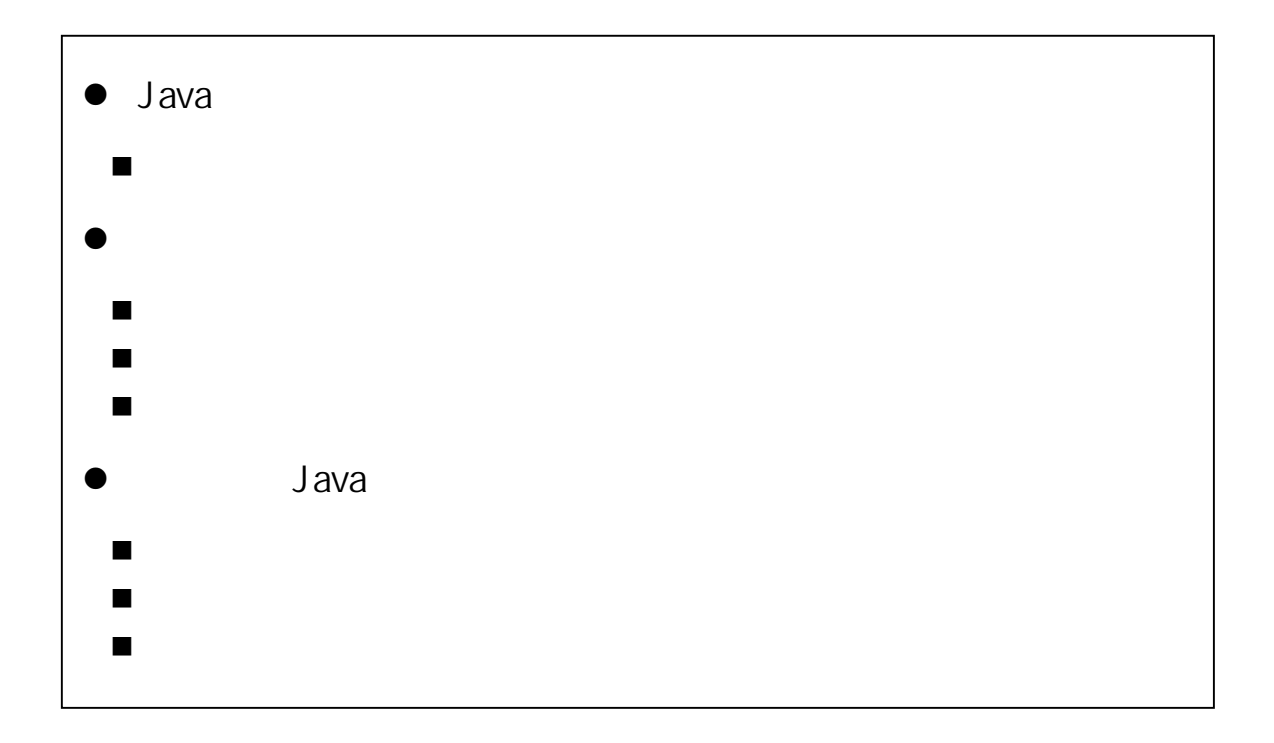

# 1.1. Java

## $1.1.1.$

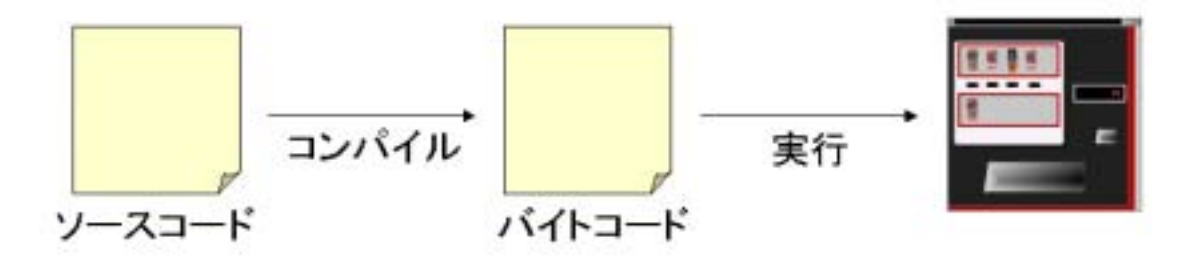

Java za new version of  $\overline{\phantom{a}}$  Java

### $1.1.2.$

Windows Forte,Jbuilder

### $JDK$

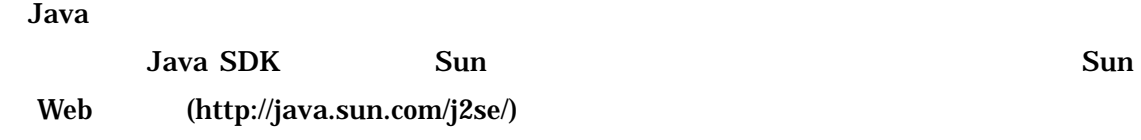

 $\textrm{DOS}$ 

DOS 窓で「java」コマンド(実行プログラム)と「javac」コマンド(コンパイラ)を実

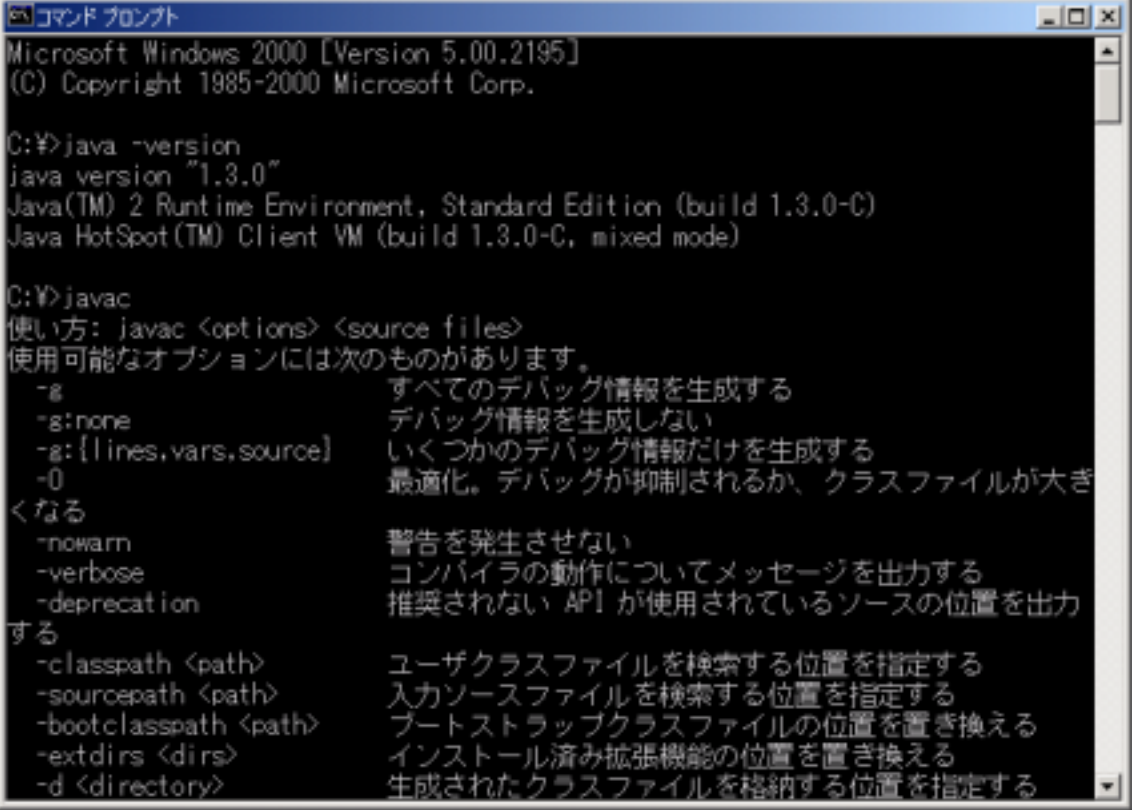

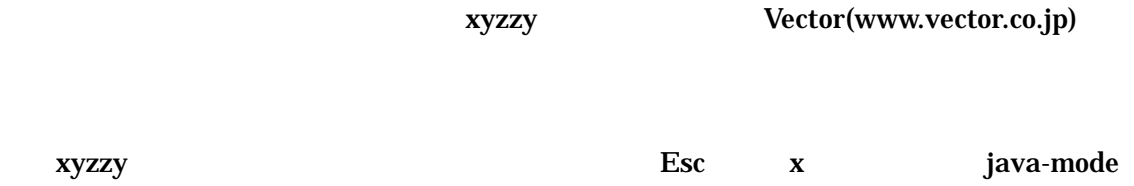

### Java Mode

②.エディタを開く

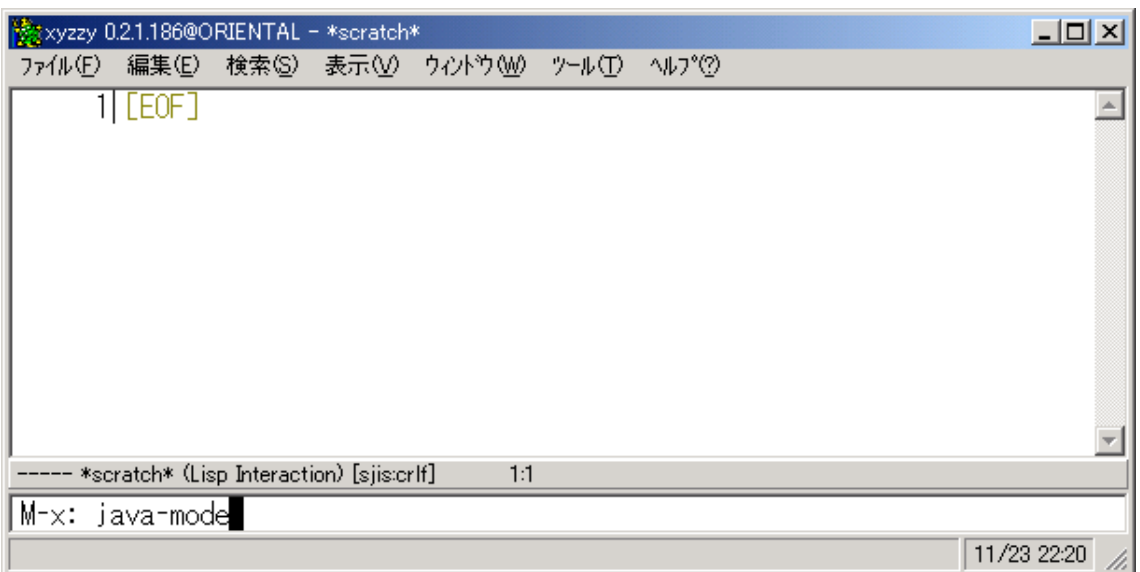

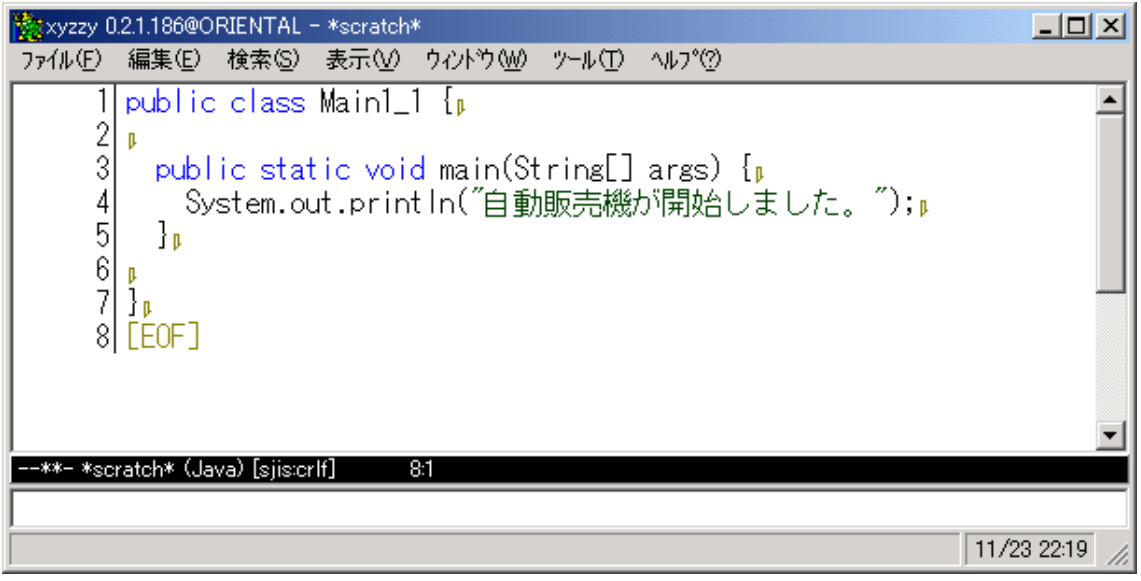

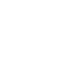

③.ソースコードを書く

1-1 (Example1\_1.java)

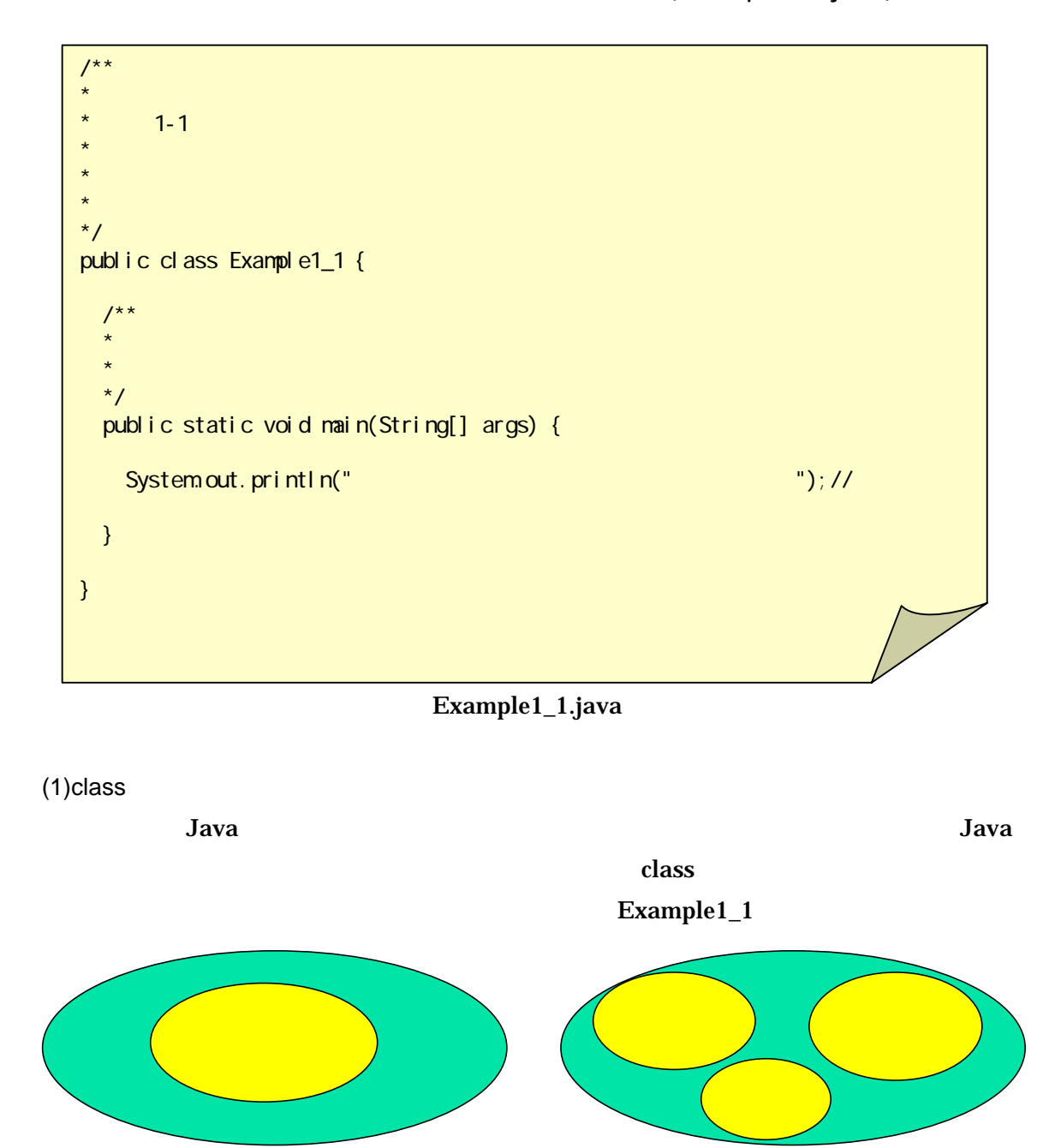

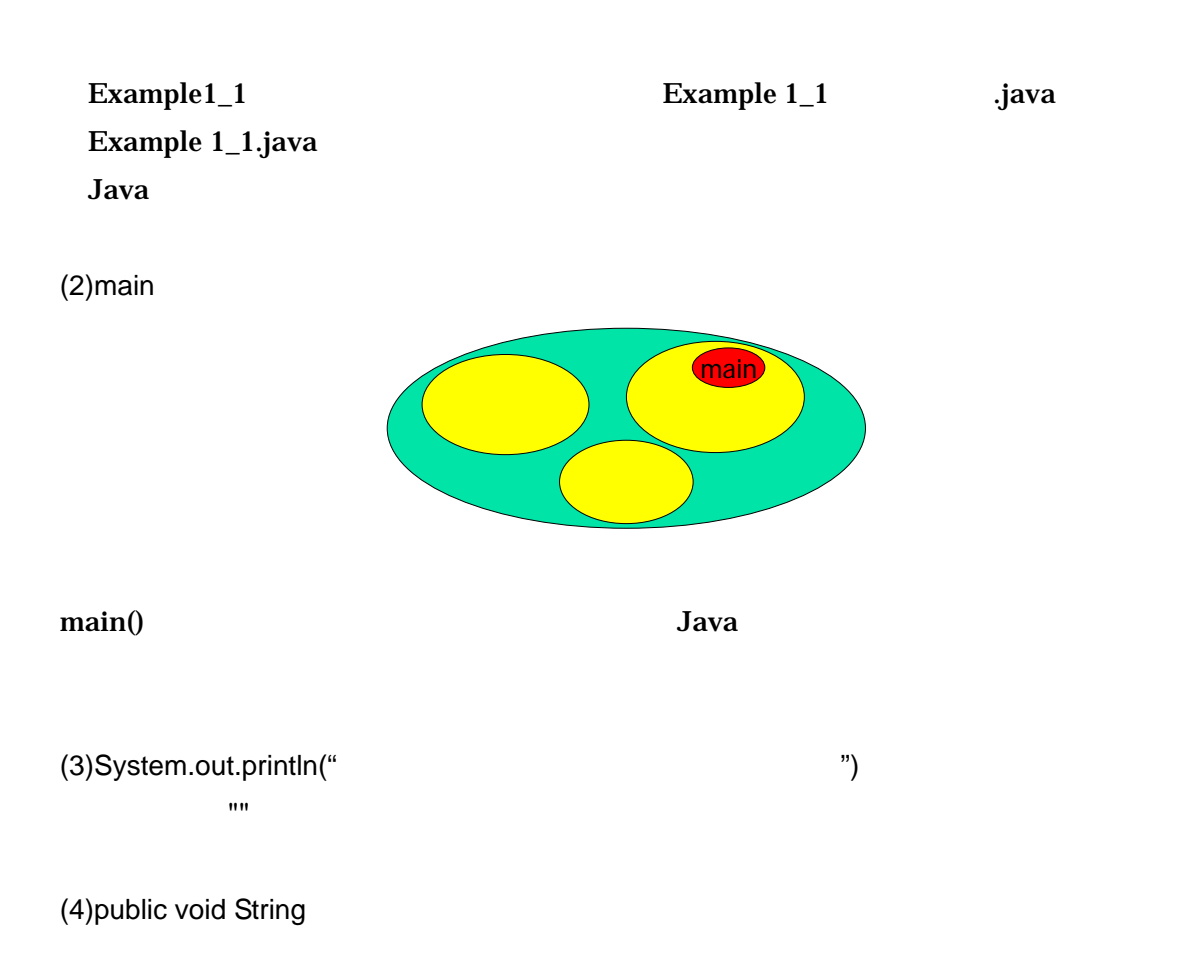

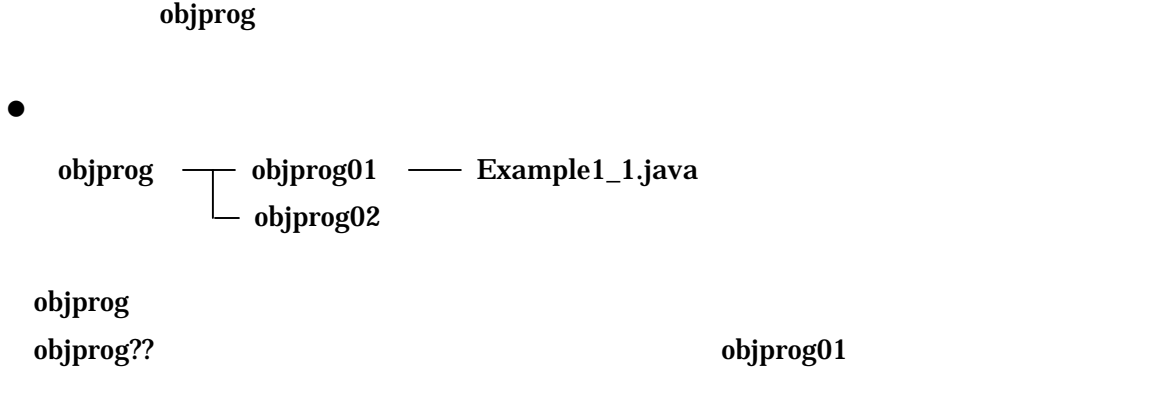

 $\bullet$ 

④.保存する

C:¥objprog

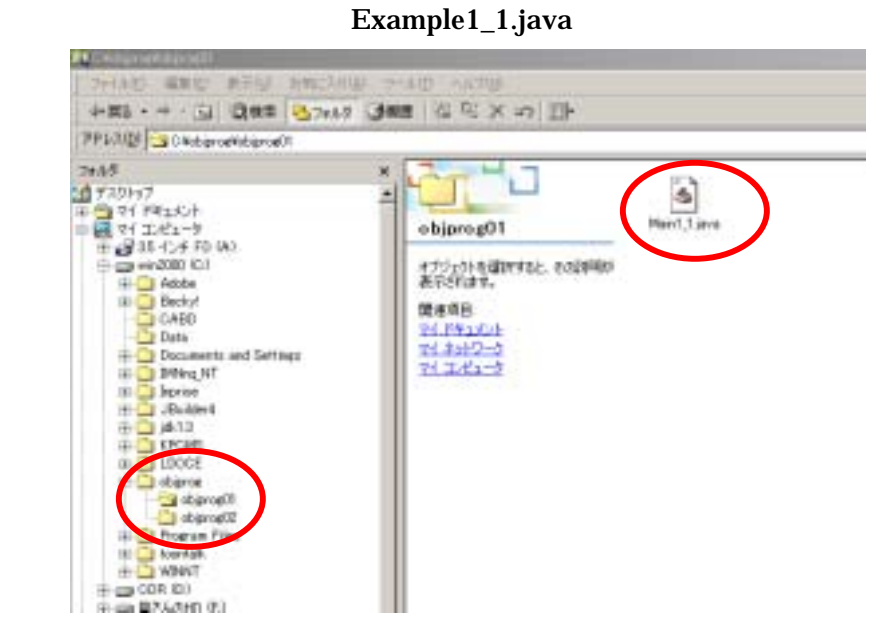

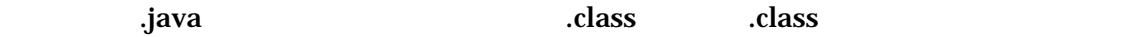

#### $\bullet$

1. objprog01

⑤.コンパイルする

2. Javac

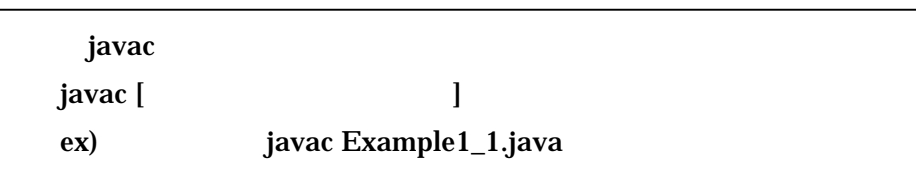

### 3. Example1\_1.class

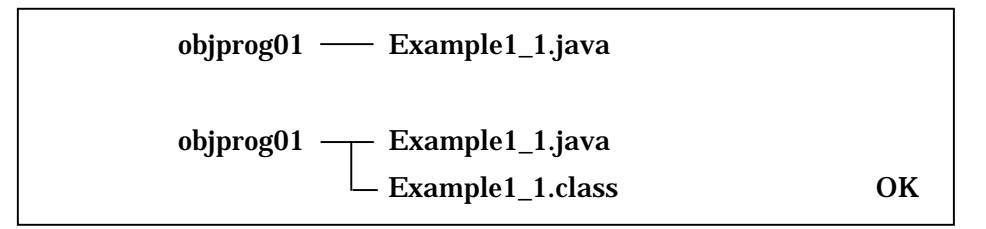

 $\bullet$ 

C:¥objprog

```
C \gt \text{cd} obj prog
C: \obj prog> cd obj prog01
C: \obj prog\obj prog01> di r
Example1_1.java
C: \obj prog\obj prog01> j avac Example1_1. j ava
C: \obj prog\obj prog01> di r
Example1_1.java
Example1_1. class
```
 $1$   $\alpha$  .class

 $1$   $\sim$   $\sim$   $\sim$   $\sim$ 

 $\bullet$  $4.$ dir and aclass the class of the contract of the class of the contract of the contract of the contract of the c 5. java java java [ J ex) java Example1\_1  $j$ ava  $j$ ava  $j$ .class

⑥.実行する

 $6.$ 

 $\bullet$ 

C: \obj prog\obj prog01> di r Example1\_1.java Example1\_1.class

C: \obj prog\obj prog01> j ava Example1\_1

C: \obj prog\obj prog01>

 $1.2.$ 

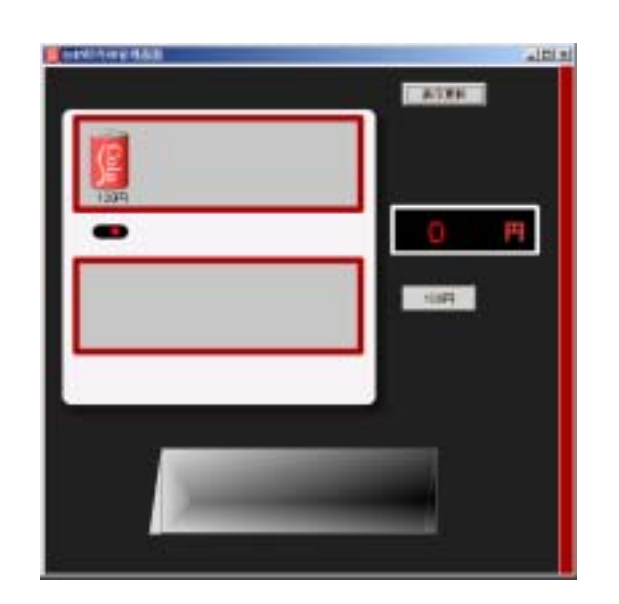

アになっていき、最後には、下図のような GUI を備えた、自動販売機が完成します。

 $1.2.1.$ 

①.商品と種類

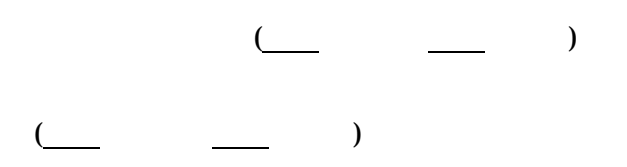

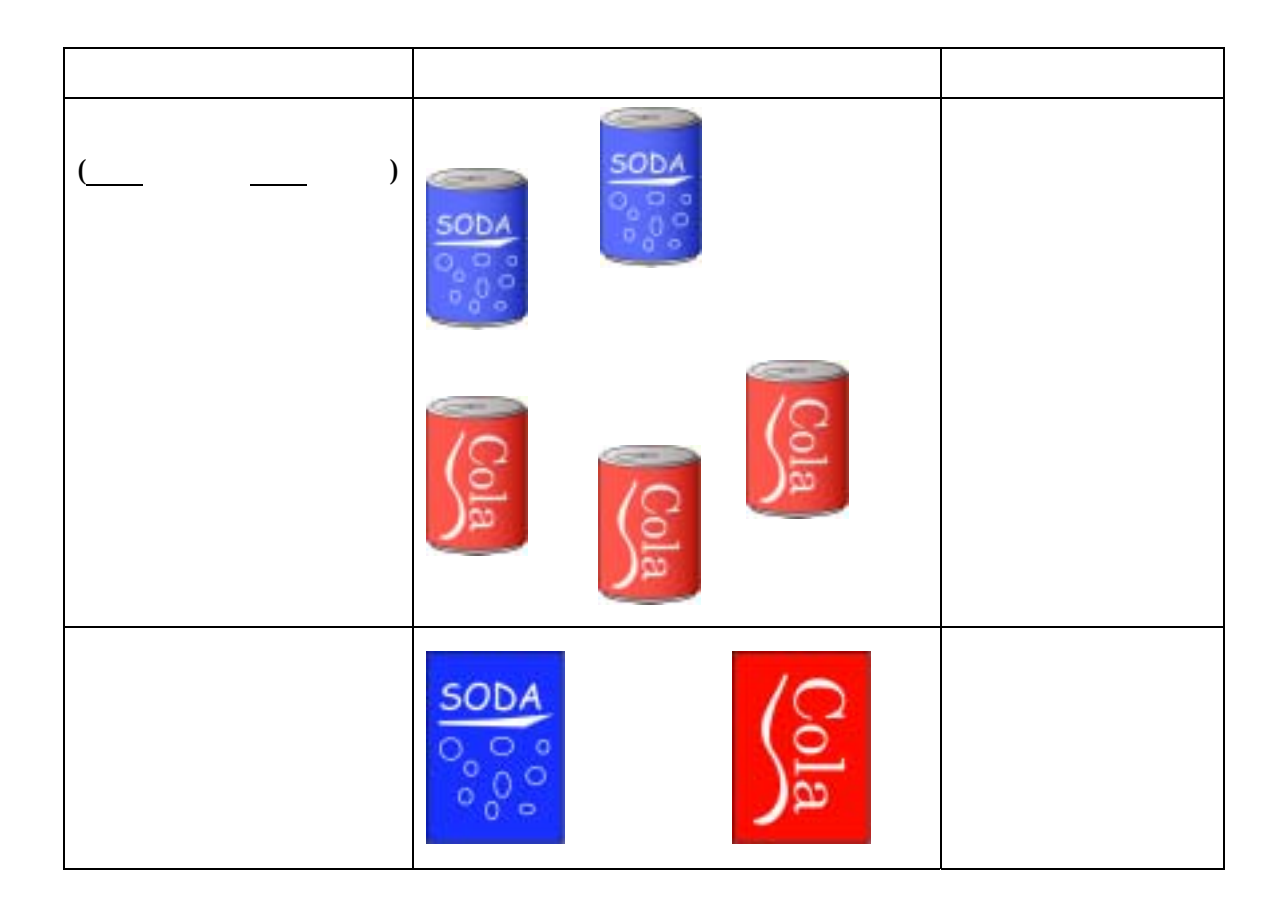

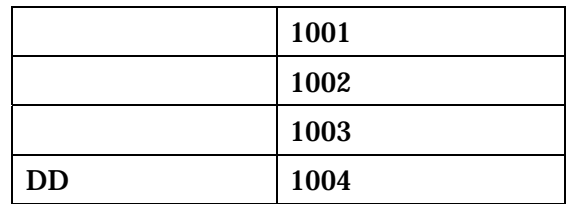

 $\bullet$ 

 $1.3.$ 

1-2(Example1\_2.java)

```
public class Example1_2 { 
public static void main(String[] args) { 
System.out.println("end"); http://www.fashiology.com/was/system.out.println
int x; 
x = 1001;
System.out.println(x+"\qquad \qquad \qquad");
} 
}
```
 $1$   $\sim$   $\sim$   $\sim$   $\sim$ 

 $1.3.1.$ 

1-2 (Example1\_2java)

```
public class Example1_2 { 
  public static void main(String[] args) { 
   System.out.println("\qquad");
   int x; 
   x = 1001;
   System.out.println(x+"\qquad");
 } 
}
```
①.インデントが付けられている

 $(1)$ 

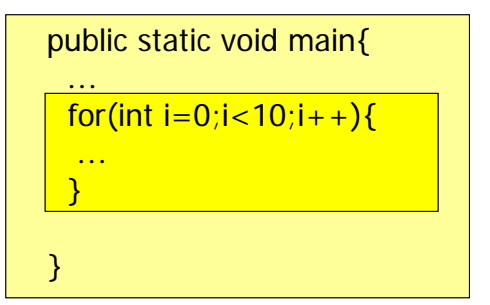

## 1-2 (Example1\_2.java)

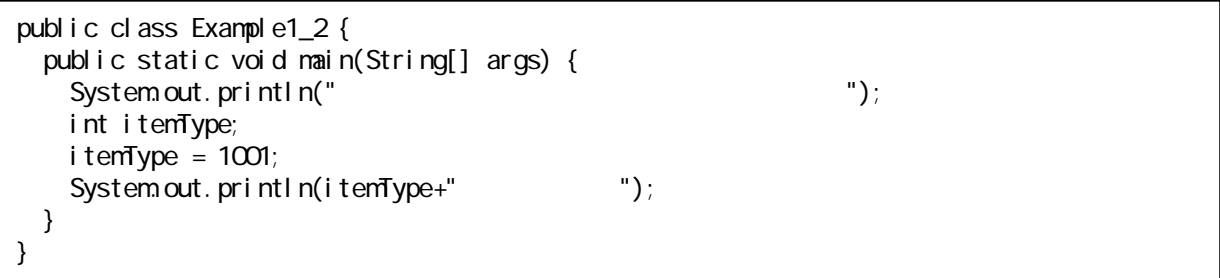

②.変数に適切な名前が付けられている

 $(1)$ Java

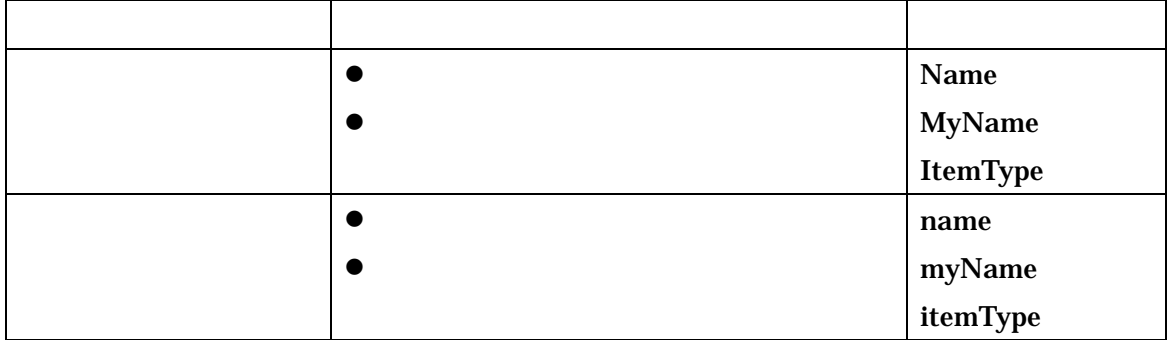

 $1$   $\sim$   $\sim$   $\sim$   $\sim$ 

### $(1)$ Java

③.コメントがかかれている

 $\gamma^*$  /\* The state of the state of  $\gamma$ Java Javadoc  $\chi$ 

### Java kultura termine alan kecamatan kecamatan kecamatan sebagai kecamatan sebagai kecamatan sebagai kecamatan

- z クラス・コメント(後述の見出しコメントに相当)
- z メソッド・コメント(後述のブロックコメントに相当)

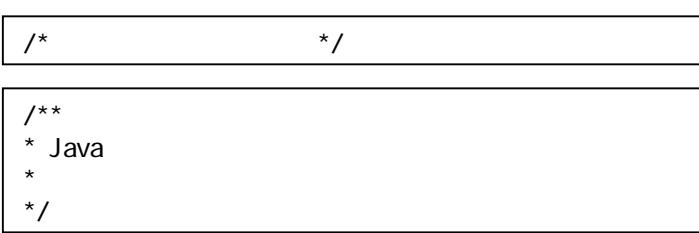

 $\mathcal H$ 

 $*$ 

int  $x_i$  //

 $1.3.2.$ 

①.コメントとプログラムの目的

 $(1)$ 

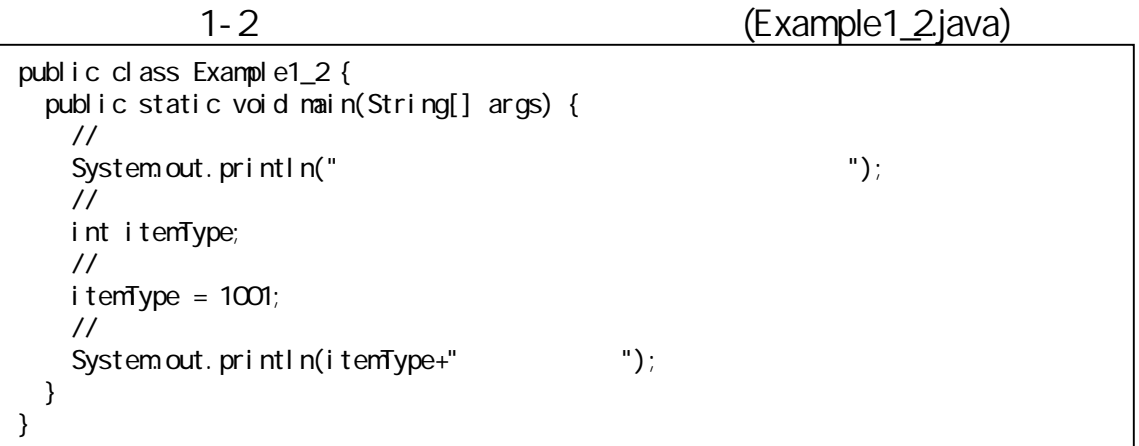

 $(2)$ 

- $\bullet$
- $\bullet$
- 
- $\bullet$
- $\bullet$

 $(3)$ 

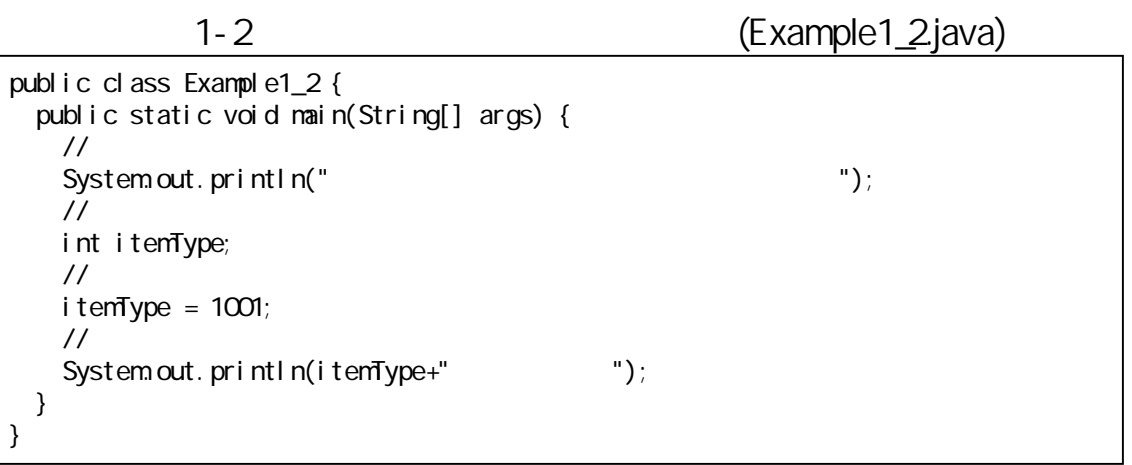

 $\mathcal{A}$ 

②.目的の階層構造

 $\diamondsuit$  $\Diamond$ 保存してある取扱う商品種類を提示する

 $\diamondsuit$ 

 $1$   $\sim$   $\sim$   $\sim$   $\sim$ 

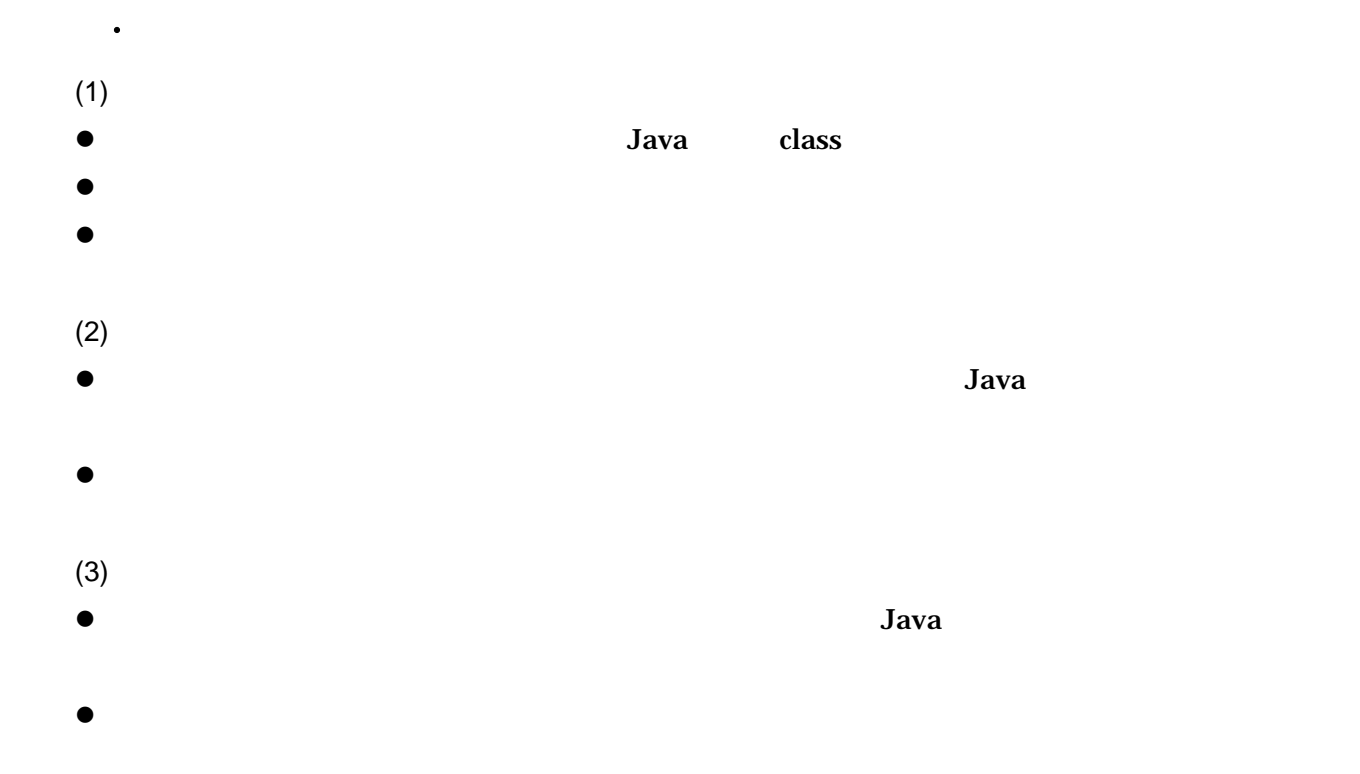

1-1 (Example1\_1.java)

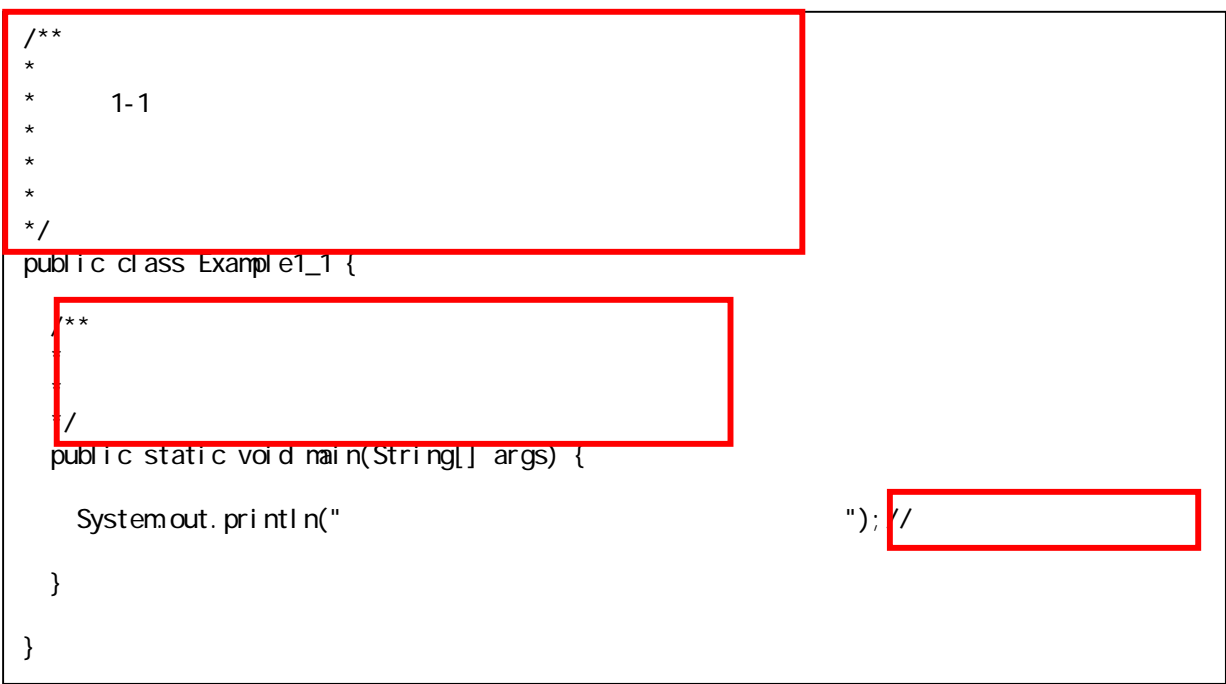

```
public class Practice1_1 { 
   public static void main(String args[]){ 
    int a = 49;
    int b = 73;
    int \bar{c} = 100int d = 45;
    int e = 25;
    double x = a + b + c + d + e;
    double y = x / 5.0;
    y = y * 10;
    i f((y % 10) >= 5)y = y + 10;
     } 
    int z = (int)(y / 10);
    System.out.println(z);
   } 
}
```
# $1.4.$

## $1.4.1.$

 $1-3$ 

1-3 (Example1\_3.java)

| 1:              | $/$ **<br>$^\star$                       |
|-----------------|------------------------------------------|
| $\overline{c}$  | $\star$                                  |
| $\overline{3}$  | $1 - 3$<br>$\star$                       |
| 4 <sub>i</sub>  | $^\star$                                 |
| 5:              | $\star$                                  |
| 6               |                                          |
| 7:              | $^*/$                                    |
| 8               | public class Example1_3 {                |
| 9.              |                                          |
| 10 <sub>o</sub> | $/$ **<br>$\star$                        |
| 11:             | $\star$                                  |
| 12              |                                          |
| 13 <sub>i</sub> | $*$ /                                    |
| 14              | public static void main(String[] args) { |
| 15 <sub>i</sub> |                                          |
| 16              | $\frac{1}{2}$                            |
| 17:             | " $)$ ;<br>System out. println("         |
| 18              |                                          |
| 19.             | $\frac{1}{2}$                            |
| 20.             | int itenTypeO1;                          |
| 21:             | int itemTypeO2                           |
| 22              | int itenTypeO3;                          |
| 23:             | int itemTypeO4;                          |
| 24:             | int itemTypeO5;                          |
| 25              | int itenTypeO6;                          |
| 26              | int itenTypeO7;                          |
| 27:             | int itemTypeO8                           |
| 28              | int itemTypeO9,                          |
| 29.             | int itenType10                           |
| 30 <sub>o</sub> |                                          |
| 31:             | $\frac{1}{2}$                            |
| 32              | $\frac{1}{2}$<br>$-1$                    |
| 33:             | $i$ temTypeO1 = -1;                      |
| 34:             | i temTypeO2 = $-1$ ;                     |
| 35:             | $i$ temTypeO3 = -1;                      |
| 36              | $i$ temTypeO4 = -1;                      |
| 37 <sub>2</sub> | $i$ temTypeO <sub>5</sub> = -1;          |
| 38              | $i$ temTypeO6 = -1;                      |
| 39.             | i temTypeO7 = $-1$ ;                     |
| 40              | $i$ temTypeO8 = -1;                      |
|                 |                                          |

```
41: itemType09 = -1;<br>42 itemType10 = -1;
                i temType10 = -1;
43: 
44: //取扱う商品種類を追加する 
45: itemType01 = 1001;//<br>46: itemType02 = 1002;//
46: itemType02 = 1002;//<br>47: itemType03 = 1003;//
                i temType03 = 1003; //
48<br>49
49. //
50: System.out.println(itemTypeO1+" ");<br>51: System.out.println(itemTypeO2+" ");<br>52: System.out.println(itemTypeO3+" ");
51: System.out.println(itemTypeO2+"<br>52: System.out.println(itemTypeO3+"
52: System.out.println(itemTypeO3+" ");<br>53: System.out.println(itemTypeO4+" ");
53: System.out.println(itemTypeO4+" ");<br>54: System.out.println(itemTypeO5+" ");
54: System.out.println(itemTypeO5+" ");<br>55: System.out.println(itemTypeO6+" ");
55: System.out.println(itemType06+" ");<br>56: System.out.println(itemType07+" ");
56: System.out.println(itemType07+" ");<br>57: System.out.println(itemType08+" ");
57: System.out.println(itemTypeO8+" ");<br>58: System.out.println(itemTypeO9+" ");<br>59: System.out.println(itemType1O+" ");
58: System.out.println(itemTypeO9+"<br>59: System.out.println(itemType1O+"
             59: System.out.println(itemType10+"
60<br>61: }
61: } 
62:
```
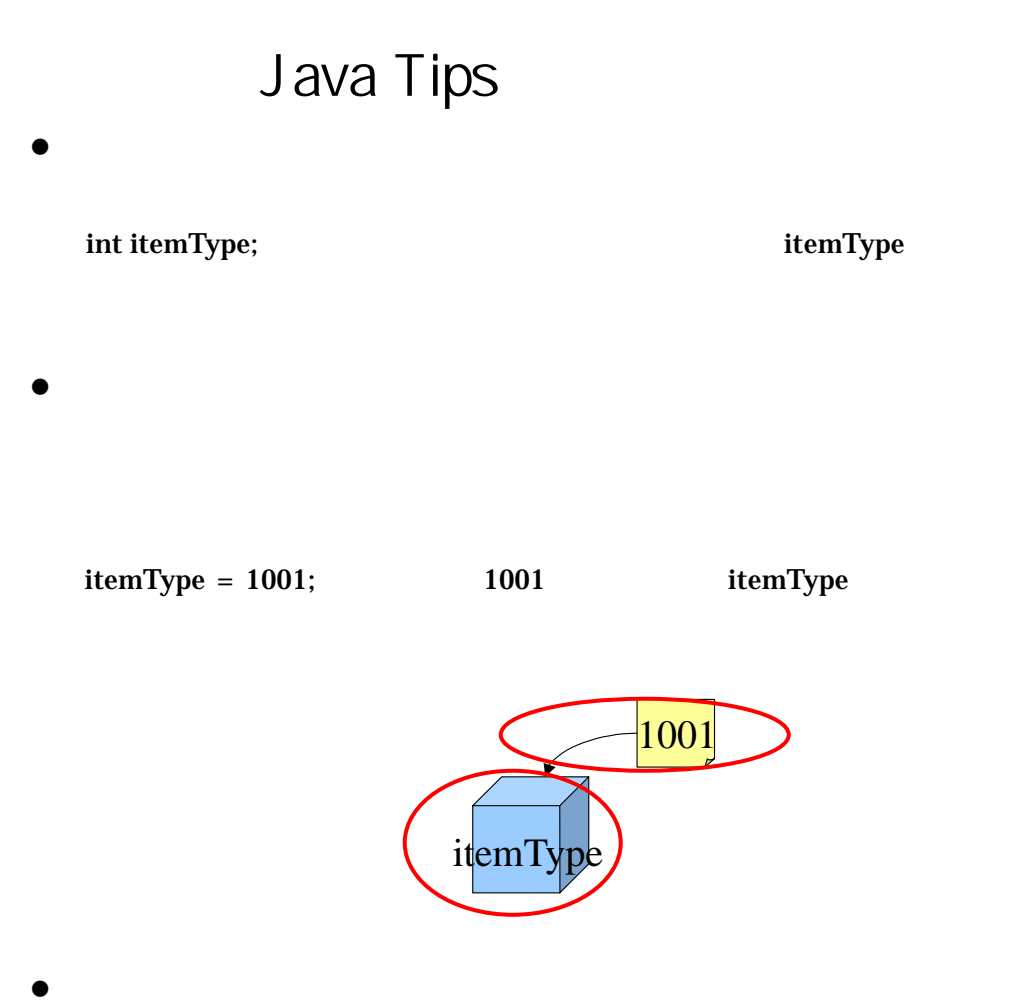

Java to the contract of the contract of the contract of the contract of the contract of the contract of the contract of the contract of the contract of the contract of the contract of the contract of the contract of the co

 $int itemType = 1001;$   $itemType$ itemTy  $|1001|$ 

# Java Tips

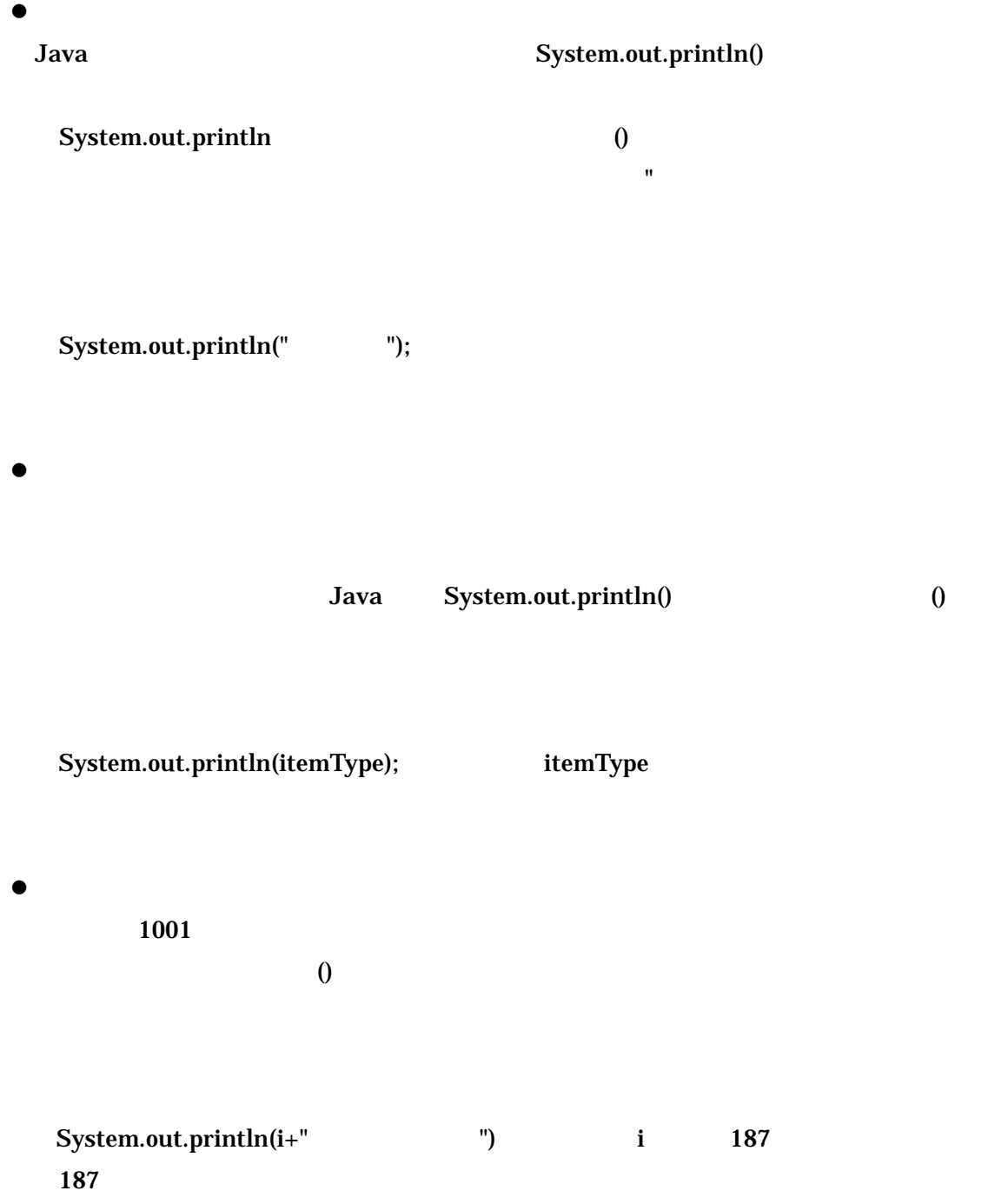

## $1.4.2.$

 $1-4$ 

1-4 (Example1\_4.java)

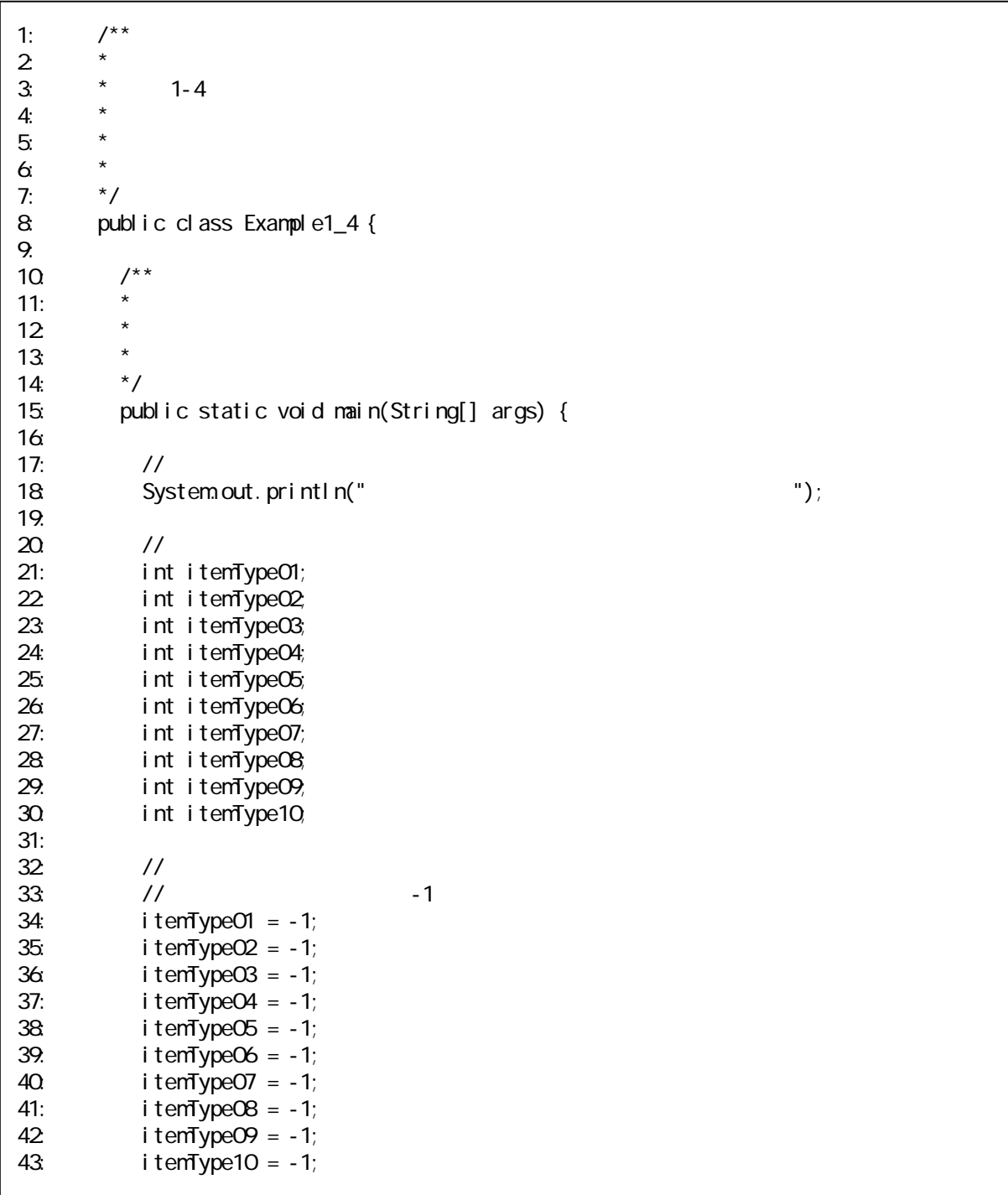

44:  $45:$  //  $46:$  itemType01 =  $1001; 77$ 47: itemType02 =  $1002$ ; // 48: itemType03 = 1003;//お茶 49:  $50 \t 11$ 51:  $if(i \text{ term} \text{ ypc01} == -1) { //}$  $52$  //<br> $53$  }el se }el se{ 54: System.out.println(itemTypeO1+"
"); 55: } 56: if(itemTypeO2 == -1){// 57: // 58 }el se{<br>59. Syst System.out.println(itemTypeO2+"
");  $60 \qquad \qquad$ 61: if(itemTypeO3 =  $-1$ ){// 62 // 63: }else{ 64: System.out.println(itemTypeO3+"
"); 65: } 66: if(itemType04 ==  $-1$ ){//  $67:$  // 68: }else{ 69. System.out.println(itemTypeO4+"
"); 70 }<br>71: **i**  $if(i$ temTypeO5 =  $-1$ }{// 72: //  $73 \qquad \qquad$  } el se $\{$ 74: System.out.println(itemTypeO5+"
"); 75: }  $76$  if(itemTypeO6 =  $-1$ ){// 77: // 78 }el se{ 79: System.out.println(itemTypeO6+"
"); 80. }<br>81: i 81: if(itemType07 == -1){//<br>82 //  $1/$ 83: } el se{ 84: System.out.println(itemType07+" "); 85: } 86: if(itemType08 ==  $-1$ ){// 87: // 88 }el se{ 89. System.out.println(itemTypeO8+"
"); 90: } 91: if(itemTypeO9 == -1){//<br>92 // 92: //何もしない 93: } el se{ 94: System.out.println(itemTypeO9+"
"); 95: }  $96:$  if(itemType10 = = -1){// 97: //

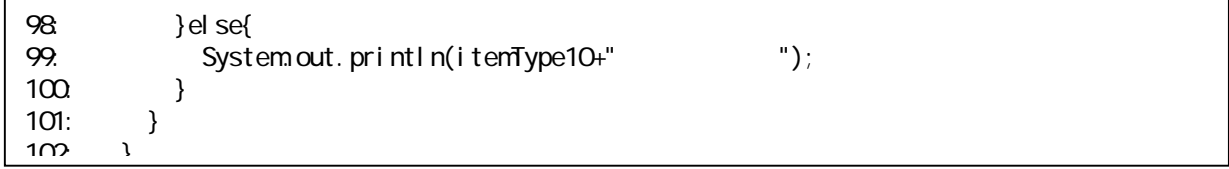

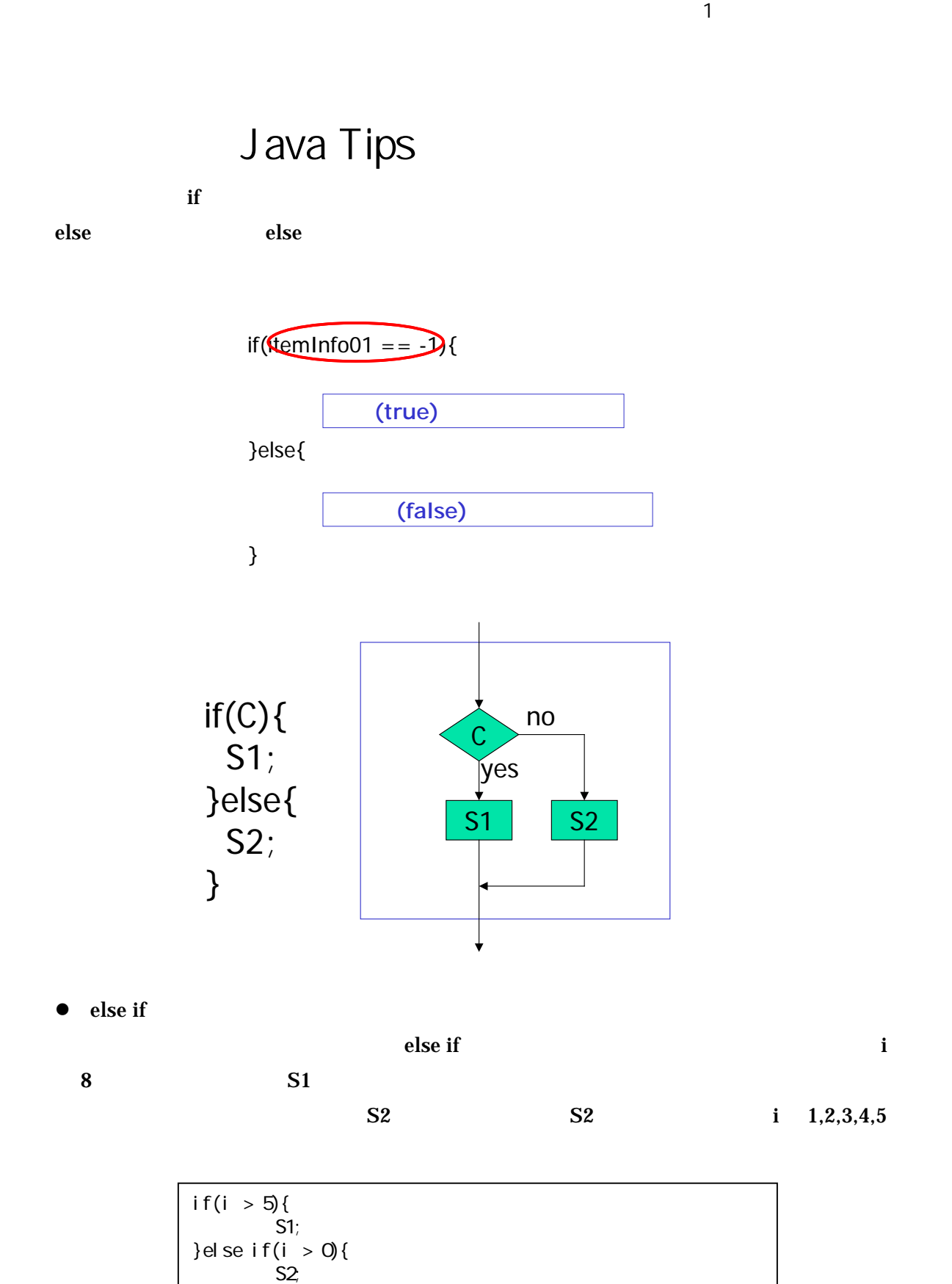

}el se{

}

S3;

35

## $1.4.3.$

 $1-5$ 

1-5: (Example1\_5.java)

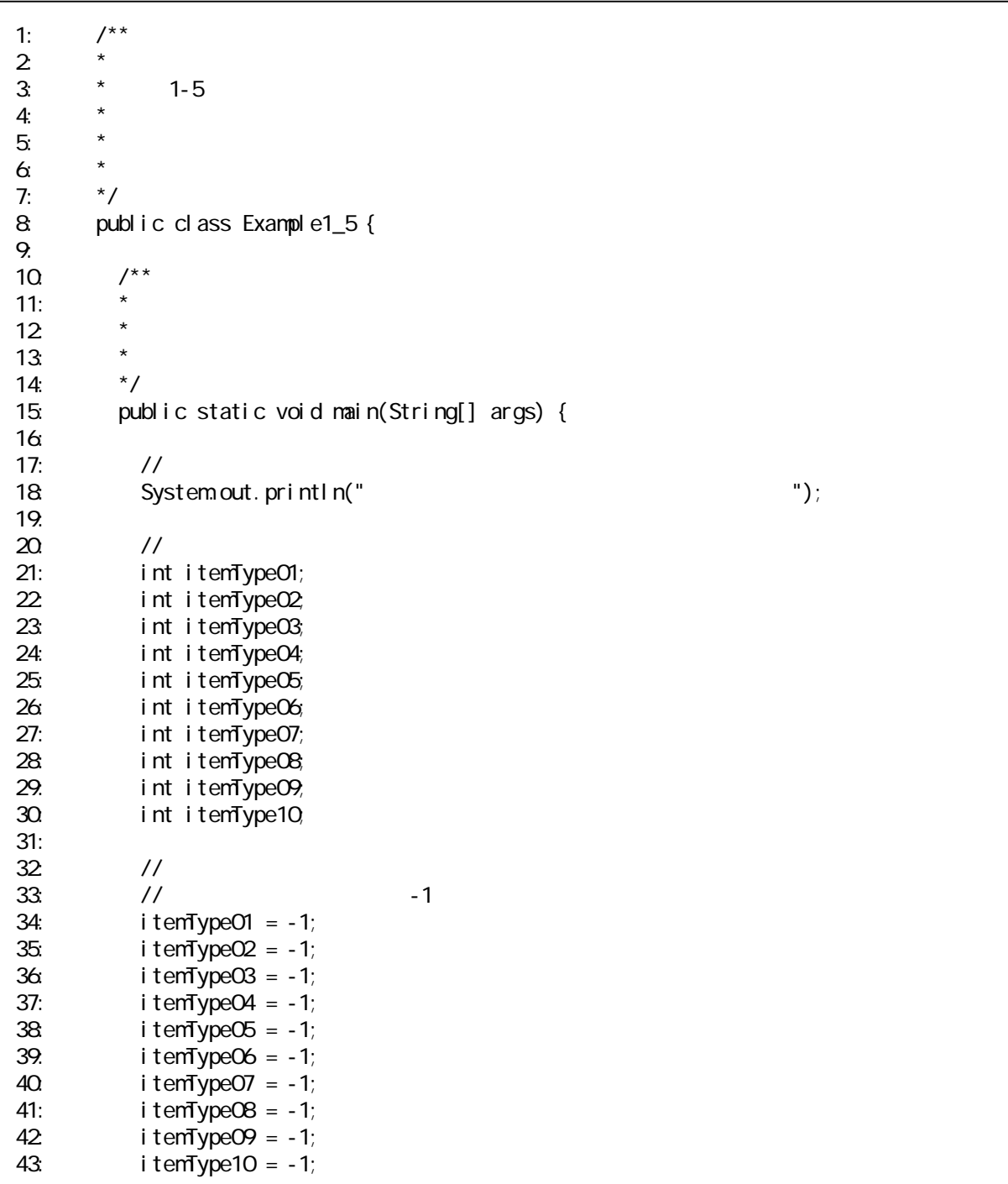

44:  $45:$  // 46: itemType01 = 1001; // 47: itemType02 = 1002; // 48: itemType03 = 1003;//お茶 49:  $50 \t 11$ 51: if(itemType01 != -1){ System.out.println(itemTypeO1+"
"); 53: } 54: if(itemType02 != -1){ 55: System.out.println(itemTypeO2+"
"); 56: } 57: if(itemType03 != -1){ 58: System.out.println(itemTypeO3+"
"); 59. }<br>60. i if(itemTypeO4 ! =  $-1$ ){ 61: System.out.println(itemTypeO4+"
");  $62$  }<br> $63$  i  $if(i$ temTypeO5 ! = -1){ 64: System.out.println(itemType05+"
"); 65: } 66: if(itemType06 != -1){ 67: System.out.println(itemTypeO6+"
"); 68: } 69: if(itemType07 != -1){ System.out.println(itemTypeO7+"
"); 71: } 72 if(itemTypeO8!= -1){ 73: System.out.println(itemTypeO8+"
"); 74: }<br>75: i  $if(i$  temTypeO9 ! = -1){ 76: System.out.println(itemTypeO9+"
"); 77: } 78: if(itemType10!= -1){<br>79: System.out.println( System.out.println(itemType10+"  $\qquad$ ");  $\begin{matrix} 80 & 30 \\ 81 & 30 \end{matrix}$ 81: } 82: 83: }

# Java Tips

Java (boolean) true

false

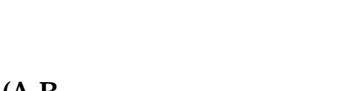

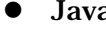

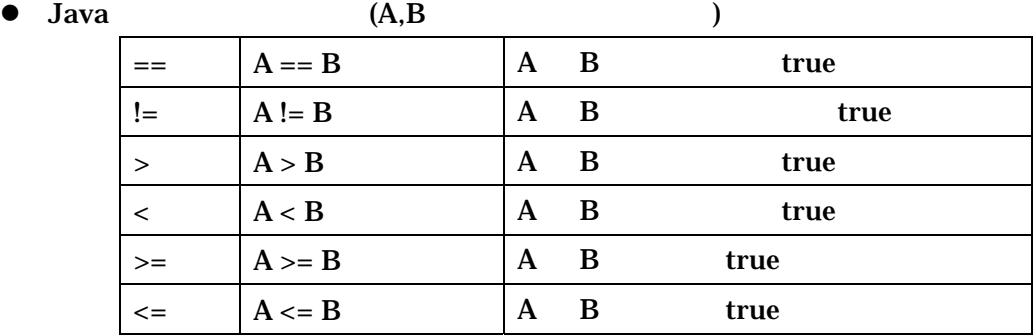

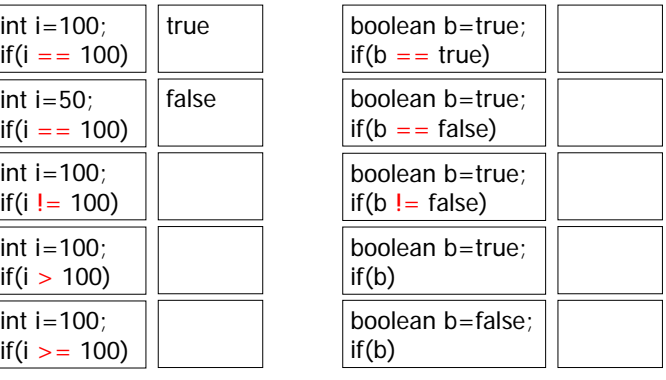

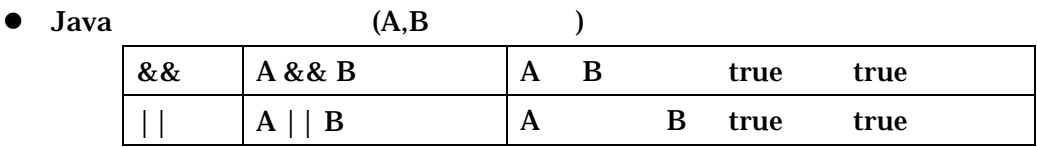

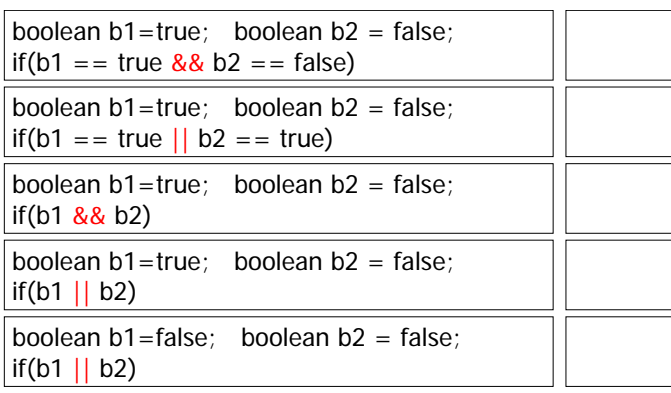

 $1 - 1$ 

 $3$ 

```
1-1
```

```
public class Exercise1_1{
public static void main( String args[] ){ 
int weight = 55;
System.out.println( "" + weight + ");
int height = 168;
System.out.println( "" + height + "");
int rohrer = weight * 10000000 / height / height / height; 
\textsf{System} \textsf{out} \textsf{.} \textsf{print} \textsf{in} \textsf{t} \textsf{in} \textsf{t} \textsf{``}\textsf{``} \textsf{...} \textsf{''} \textsf{+} \textsf{not} \textsf{in} \textsf{...} \textsf{``} \textsf{...} \textsf{...} \textsf{...} \textsf{...} \textsf{...} \textsf{...} \textsf{...} \textsf{...} \textsf{...} \textsf{...} \textsf{...} \textsf{...} \textsf{...} \textsf{...} \textsf{...} \textsf{...} \textsf{...} \textsf{...} \textsf{...} \textsf{...System out. println("<br>if( rohrer < 100 ){
System.out.println("
");
} 
if( rohrer >= 100 && rohrer < 115 ){ 
System.out.println("
");
} 
if( rohrer >= 115 && rohrer < 145 ){ 
System.out.println(" ");
} 
if( rohrer >= 145 && rohrer < 160 ){ 
System.out.println("
");
} 
if( rohrer \geq 160 ){
System.out.println("\gamma;
} 
} 
}
```